## **Incroyable mais vrai !...**

On prend une feuille de papier ordinaire, d'épaisseur 0,2 mm. On plie cette feuille en deux, puis en deux, etc...

# **Partie 1**

## **Le nombre de pliages est connu.**

On se propose de déterminer l'épaisseur de la feuille à l'issue de N pliages.

**Question 1 –** À la main, calculer l'épaisseur de la feuille au bout de 5 pliages.

**Question 2 – À votre** avis, quelle est l'épaisseur de la feuille au bout de 15 pliages ?

**Question 3 –** Écrire un algorithme permettant de calculer l'épaisseur de la feuille au bout de N pliages.

**Question 4 –** Programmer cet algorithme sur calculatrice (indiquer le modèle) ou sur Algobox. Écrire le programme sur la copie.

**Question 5** – Faire fonctionner votre algorithme pour 15 pliages et comparer le résultat obtenu avec votre estimation.

## **Partie 2**

# **Le nombre de pliages dépend d'une condition.**

On se propose maintenant de déterminer combien de pliages seront nécessaires pour dépasser une certaine épaisseur.

**Question 1 –** À votre avis, combien de pliages sont nécessaires pour que l'épaisseur dépasse la hauteur de la Tour Eiffel (330 m) ?

**Question 2 –** Écrire un nouvel algorithme permettant de déterminer le nombre de pliages de la feuille pour que l'épaisseur dépasse une hauteur donnée (choisie par l'utilisateur).

**Question 3 –** Programmer cet algorithme sur machine.

**Question 4** – Faire fonctionner l'algorithme pour 330 m et comparer le résultat obtenu avec votre estimation.

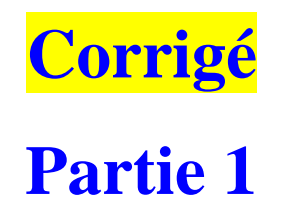

**Question 1** – À la main, calculer l'épaisseur de la feuille au bout de 5 pliages.

#### $32 \times 0.2 = 6.4$  mm d'épaisseur pour 5 pliages

**Question 2 –** À votre avis, quelle est l'épaisseur de la feuille au bout de 15 pliages ?

**À chaque fois que l'on plie la feuille l'épaisseur obtenue par le pliage précédent est multipliée par 2. Au bout de 15 pliages, on obtient 32 768 mm, ce qui donne 32,768 m.**

**Question 3 –** Écrire un algorithme permettant de calculer l'épaisseur de la feuille au bout de N pliages.

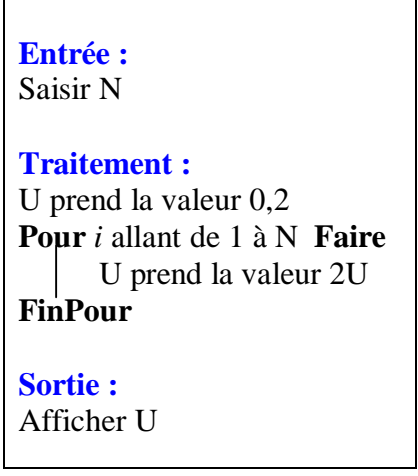

**Question 4 –** Programmer cet algorithme sur calculatrice (indiquer le modèle) ou sur Algobox. Écrire le programme sur la copie.

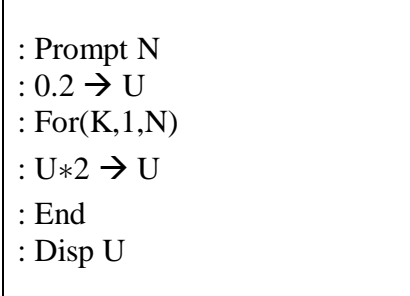

**Question 5 –** Faire fonctionner l'algorithme pour 15 pliages et comparer le résultat obtenu avec votre estimation.

**Pour N = 15, avec notre estimation on trouve 32768 mm (32,768m) alors qu'avec l'algorithme on obtient 6553.6 mm**